# **Connect To A Postgresql Database Postgresql Tutorial**

# **Vivian Siahaan,Rismon Hasiholan Sianipar**

**POSTGRESOL FOR PYTHON GUI** Vivian Siahaan, Rismon Hasiholan Sianipar, 2019-08-15 This book is a Python/PostgreSQL version of the Python/MySQL book which was written by the author. What underlies the writing of this book is the growing popularity of the PostgreSQL database server lately and more and more programmers migrating from MySQL to PostgreSQL. In this book, you will learn to build a school database project, step by step. A number of widgets from PyQt will be used for the user interface. In the first and second chapter, you will get introduction of postgresql. And then, you will learn querying data from the postgresql using Python including establishing a database connection, creating a statement object, executing the query, processing the resultset object, querying data using a statement that returns multiple rows, querying data using a statement that has parameters, inserting data into a table using Python, updating data in postgresql database using Python, calling postgresql stored function using Python, deleting data from a postgresql table using Python, and postgresql Python transaction. In the fourth chapter, you will study: Creating the initial three table in the School database project: Teacher table, Class table, and Subject table; Creating database configuration files; Creating a Python GUI for viewing and navigating the contents of each table. Creating a Python GUI for inserting and editing tables; and Creating a Python GUI to merge and query the three tables. In last chapter, you will learn: Creating the main form to connect all forms; Creating a project that will add three more tables to the school database: the Student table, the Parent table, and the Tuition table; Creating a Python GUI to view and navigate the contents of each table; Creating a Python GUI for editing, inserting, and deleting records in each table; Create a Python GUI to merge and query the three tables and all six tables.

 **A PROGRESSIVE TUTORIAL TO DATABASE PROGRAMMING WITH PYTHON GUI AND POSTGRESQL** Vivian Siahaan,Rismon Hasiholan Sianipar,2020-01-03 In this book, you will create two desktop applications using Python GUI and PostgreSQL. This book is a Python/PostgreSQL version of the Python/MySQL book which was written by the author. What underlies the writing of this book is the growing popularity of the PostgreSQL database server lately and more and more programmers migrating from MySQL to PostgreSQL. In this book, you will learn to build a school database project, step by step. A number of widgets from PyQt will be used for the user interface. In the first and second chapter, you will get introduction of postgresql. And then, you will learn querying data from the postgresql using Python including establishing a database connection, creating a statement object, executing the query, processing the resultset object, querying data using a statement that returns multiple rows, querying data using a statement that has parameters, inserting data into a table using Python, updating data in postgresql database using Python, calling postgresql stored function using Python, deleting data from a postgresql table using Python, and postgresql Python transaction. In the fourth chapter, you will study: Creating the initial three table in the School database project: Teacher table, Class table, and Subject table; Creating database configuration files; Creating a Python GUI for viewing and navigating the contents of each table. Creating a Python GUI for inserting and editing tables; and Creating a Python GUI to merge and query the three tables. In chapter five, you will learn: Creating the main form to connect all forms; Creating a project that will add three more tables to the school database: the Student table, the Parent table, and the Tuition table; Creating a Python GUI to view and navigate the contents of each table; Creating a Python GUI for editing, inserting, and deleting records in each table; Create a Python GUI to merge and query the three tables and all six tables. In chapter six, you will create dan configure PotgreSQL database. In this chapter, you will create Suspect table in crime database. This table has eleven columns: suspect\_id (primary key), suspect\_name, birth\_date, case date, report date, suspect status, arrest date, mother name, address, telephone, and photo. You will also create GUI to display, edit, insert, and delete for this table. In chapter seven, you will create a table with the name Feature Extraction, which has eight columns: feature id (primary key), suspect id (foreign key), feature1, feature2, feature3, feature4, feature5, and feature6. The six fields (except keys) will have a VARCHAR data type (200). You will also create GUI to display, edit, insert, and delete for this table. In chapter eight, you will create two tables, Police and Investigator. The Police table has six columns: police id (primary key), province, city, address, telephone, and photo. The Investigator table has eight columns: investigator id (primary key), investigator name, rank, birth date, gender, address, telephone, and photo. You will also create GUI to display, edit, insert, and delete for both tables. In chapter nine, you will create two tables, Victim and Case File. The Victim table has nine columns: victim id (primary key), victim name, crime type, birth date, crime date, gender, address, telephone, and photo. The Case File table has seven columns: case file id (primary key), suspect id (foreign key), police id (foreign key), investigator id (foreign key), victim id (foreign key), status, and description. You will create GUI to display, edit, insert, and delete for both tables as well.

**Beginning Databases with PostgreSQL** Richard Stones, Neil Matthew, 2006-11-03 \*The most updated PostgreSQL book on the market, covering version 8.0 \*Highlights the most popular PostgreSQL APIs, including C, Perl, PHP, and Java \*This is two books in one; it simultaneously covers key relational database design principles, while teaching PostgreSQL

 **Learn PostgreSQL** Luca Ferrari,Enrico Pirozzi,2020-10-09 A comprehensive guide to building, managing, and securing scalable and reliable database and data warehousing applications using Postgres 12 and 13 Key FeaturesSet up your database cluster and monitor, secure, and fine-tune it for optimal performanceLearn the fundamentals of database management and implement client- and server-side programming using SQL and PL/pgSQLExplore useful tips to develop

efficient PostgreSQL database solutions from scratchBook Description PostgreSQL is one of the fastest-growing open source object-relational database management systems (DBMS) in the world. As well as being easy to use, it's scalable and highly efficient. In this book, you'll explore PostgreSQL 12 and 13 and learn how to build database solutions using it. Complete with hands-on tutorials, this guide will teach you how to achieve the right database design required for a reliable environment. You'll learn how to install and configure a PostgreSQL server and even manage users and connections. The book then progresses to key concepts of relational databases, before taking you through the Data Definition Language (DDL) and commonly used DDL commands. To build on your skills, you'll understand how to interact with the live cluster, create database objects, and use tools to connect to the live cluster. You'll then get to grips with creating tables, building indexes, and designing your database schema. Later, you'll explore the Data Manipulation Language (DML) and server-side programming capabilities of PostgreSQL using PL/pgSQL, before learning how to monitor, test, and troubleshoot your database application to ensure high-performance and reliability. By the end of this book, you'll be well-versed with the Postgres database and be able to set up your own PostgreSQL instance and use it to build robust solutions. What you will learnUnderstand how users and connections are managed by running a PostgreSQL instanceInteract with transaction boundaries using server-side programmingIdentify bottlenecks to maintain your database efficientlyCreate and manage extensions to add new functionalities to your clusterChoose the best index type for each situationUse online tools to set up a memory configuration that will suit most databasesExplore how Postgres can be used in multi-instance environments to provide high-availability, redundancy, and scalabilityWho this book is for This Postgres book is for anyone interested in learning about the PostgreSQL database from scratch. Anyone looking to build robust data warehousing applications and scale the database for high-availability and performance using the latest features of PostgreSQL will also find this book useful. Although prior knowledge of PostgreSQL is not required, familiarity with databases is expected.

 **Learning PostgreSQL 10** Salahaldin Juba,Andrey Volkov,2017-12-01 Leverage the power of PostgreSQL 10 to build powerful database and data warehousing applications. About This Book Be introduced to the concept of relational databases and PostgreSQL, one of the fastest growing open source databases in the world Learn client-side and server-side programming in PostgreSQL, and how to administer PostgreSQL databases Discover tips on implementing efficient database solutions with PostgreSQL 10 Who This Book Is For If you're interested in learning more about PostgreSQL - one of the most popular relational databases in the world, then this book is for you. Those looking to build solid database or data warehousing applications with PostgreSQL 10 will also find this book a useful resource. No prior knowledge of database programming or administration is required to get started with this book. What You Will Learn Understand the fundamentals of relational databases, relational algebra, and data modeling Install a PostgreSQL cluster, create a database, and implement your data model Create tables and views, define indexes, and implement triggers, stored procedures, and other schema

objects Use the Structured Query Language (SQL) to manipulate data in the database Implement business logic on the server side with triggers and stored procedures using PL/pgSQL Make use of advanced data types supported by PostgreSQL 10: Arrays, hstore, JSONB, and others Develop OLAP database solutions using the most recent features of PostgreSQL 10 Connect your Python applications to a PostgreSQL database and work with the data efficiently Test your database code, find bottlenecks, improve performance, and enhance the reliability of the database applications In Detail PostgreSQL is one of the most popular open source databases in the world, and supports the most advanced features included in SQL standards and beyond. This book will familiarize you with the latest new features released in PostgreSQL 10, and get you up and running with building efficient PostgreSQL database solutions from scratch. We'll start with the concepts of relational databases and their core principles. Then you'll get a thorough introduction to PostgreSQL and the new features introduced in PostgreSQL 10. We'll cover the Data Definition Language (DDL) with an emphasis on PostgreSQL, and the common DDL commands supported by ANSI SQL. You'll learn to create tables, define integrity constraints, build indexes, and set up views and other schema objects. Moving on, you'll get to know the concepts of Data Manipulation Language (DML) and PostgreSQL serverside programming capabilities using PL/pgSQL. This will give you a very robust background to develop, tune, test, and troubleshoot your database application. We'll also explore the NoSQL capabilities of PostgreSQL and connect to your PostgreSQL database to manipulate data objects. By the end of this book, you'll have a thorough understanding of the basics of PostgreSQL 10 and will have the necessary skills to build efficient database solutions. Style and approach This book is a comprehensive beginner level tutorial on PostgreSQL and introduces the features of the newest version 10, along with explanation of concepts in a very easy to understand manner. Practical tips and examples are provided at every step to ensure you are able to grasp each topic as quickly as possible.

LEARNING PyQt5 Vivian Siahaan, Rismon Hasiholan Sianipar, 2019-09-07 In this book, you will learn PyQt5 with accompanied by a step-by-step tutorial to develop postgresql-base applications. In the first chapter, you will learn to use several widgets in PyQt5: Display a welcome message; Use the Radio Button widget; Grouping radio buttons; Displays options in the form of a check box; and Display two groups of check boxes. In chapter two, you will learn to use the following topics: Using Signal / Slot Editor; Copy and place text from one Line Edit widget to another; Convert data types and make a simple calculator; Use the Spin Box widget; Use scrollbars and sliders; Using the Widget List; Select a number of list items from one Widget List and display them on another Widget List widget; Add items to the Widget List; Perform operations on the Widget List; Use the Combo Box widget; Displays data selected by the user from the Calendar Widget; Creating a hotel reservation application; and Display tabular data using Table Widgets. In the next two chapters, you will get introduction of postgresql. And then, you will learn querying data from the postgresql using Python including establishing a database connection, creating a statement object, executing the query, processing the resultset object, querying data using a

statement that returns multiple rows, querying data using a statement that has parameters, inserting data into a table using Python, updating data in postgresql database using Python, calling postgresql stored function using Python, deleting data from a postgresql table using Python, and postgresql Python transaction. In the fourth chapter, you will study: Creating the initial three table in the School database project: Teacher table, Class table, and Subject table; Creating database configuration files; Creating a Python GUI for viewing and navigating the contents of each table. Creating a Python GUI for inserting and editing tables; and Creating a Python GUI to merge and query the three tables. In last chapter, you will learn: Creating the main form to connect all forms; Creating a project that will add three more tables to the school database: the Student table, the Parent table, and the Tuition table; Creating a Python GUI to view and navigate the contents of each table; Creating a Python GUI for editing, inserting, and deleting records in each table; Create a Python GUI to merge and query the three tables and all six tables. Finally, this book is hopefully useful for you.

 **Learn JDBC The Hard Way: A Hands-On Guide to PostgreSQL and SQL Server Driven Programming** Vivian Siahaan,Rismon Hasiholan Sianipar,2019-11-23 This book offers the straightforward, practical answers you need to help you do your job. This hands-on tutorial/reference/guide to PostgreSQL and SQL Server is not only perfect for students and beginners, but it also works for experienced developers who aren't getting the most from PostgreSQL and SQL Server. As you would expect, this book shows how to build from scratch two different databases: PostgreSQL and SQL Server using Java. In designing a GUI and as an IDE, you will make use of the NetBeans tool. In chapter one, you will learn: How to install NetBeans, JDK 11, and the PostgreSQL connector; How to integrate external libraries into projects; How the basic PostgreSQL commands are used; How to query statements to create databases, create tables, fill tables, and manipulate table contents is done. In chapter two, you will learn querying data from the postgresql using jdbc including establishing a database connection, creating a statement object, executing the query, processing the resultset object, querying data using a statement that returns multiple rows, querying data using a statement that has parameters, inserting data into a table using jdbc, updating data in postgresql database using jdbc, calling postgresql stored function using jdbc, deleting data from a postgresql table using jdbc, and postgresql jdbc transaction. In chapter three, you will learn the basics of cryptography using Java. Here, you will learn how to write a Java program to count Hash, MAC (Message Authentication Code), store keys in a KeyStore, generate PrivateKey and PublicKey, encrypt / decrypt data, and generate and verify digital prints. You will also learn how to create and store salt passwords and verify them. In chapter four, you will create a PostgreSQL database, named Bank, and its tables. In chapter five, you will create a Login table. In this case, you will see how to create a Java GUI using NetBeans to implement it. In addition to the Login table, in this chapter you will also create a Client table. In the case of the Client table, you will learn how to generate and save public and private keys into a database. You will also learn how to encrypt / decrypt data and save the results into a database. In chapter six, you will create an Account table. This account

table has the following ten fields: account id (primary key), client id (primarykey), account number, account date, account type, plain balance, cipher balance, decipher balance, digital signature, and signature verification. In this case, you will learn how to implement generating and verifying digital prints and storing the results into a database. In chapter seven, you create a table named Client\_Data, which has seven columns: client\_data\_id (primary key), account\_id (primary key), birth date, address, mother name, telephone, and photo path. In chapter eight, you will be taught how to create a SQL Server database, named Crime, and its tables. In chapter nine, you will be taught how to extract image features, utilizing BufferedImage class, in Java GUI. In chapter ten, you will be taught to create Java GUI to view, edit, insert, and delete Suspect table data. This table has eleven columns: suspect id (primary key), suspect name, birth date, case date, report date, suspect status, arrest date, mother name, address, telephone, and photo. In chapter eleven, you will be taught to create Java GUI to view, edit, insert, and delete Feature Extraction table data. This table has eight columns: feature id (primary key), suspect id (foreign key), feature1, feature2, feature3, feature4, feature5, and feature6. In chapter twelve, you will add two tables: Police Station and Investigator. These two tables will later be joined to Suspect table through another table, File Case, which will be built in the seventh chapter. The Police Station has six columns: police station id (primary key), location, city, province, telephone, and photo. The Investigator has eight columns: investigator id (primary key), investigator name, rank, birth date, gender, address, telephone, and photo. Here, you will design a Java GUI to display, edit, fill, and delete data in both tables. In chapter thirteen, you will add two tables: Victim and File Case. The File Case table will connect four other tables: Suspect, Police Station, Investigator and Victim. The Victim table has nine columns: victim id (primary key), victim\_name, crime\_type, birth\_date, crime\_date, gender, address, telephone, and photo. The File\_Case has seven columns: file case id (primary key), suspect id (foreign key), police station id (foreign key), investigator id (foreign key), victim id (foreign key), status, and description. Here, you will also design a Java GUI to display, edit, fill, and delete data in both tables. Finally, this book is hopefully useful and can improve database programming skills for every Java/PostgreSQL/SQL Server programmer.

 **PostgreSQL 15 Cookbook** Peter G,2023-03-28 If you're a PostgreSQL database administrator looking for a comprehensive guide to managing your databases, look no further than the PostgreSQL 15 Cookbook. With 100 ready solutions to common database management challenges, this book provides a complete guide to administering and troubleshooting your databases using latest PostgreSQL 15. Starting with cloud provisioning and migration, the book covers all aspects of database administration, including replication, transaction logs, partitioning, sharding, auditing, realtime monitoring, backup, recovery, and error debugging. Each solution is presented in a clear, easy-to-follow format, using a real database called 'adventureworks' to provide an on-job practicing experience. Throughout the book, you'll learn how to use tools like pglogical, pgloader, WAL, repmgr, Patroni, HAProxy, PgBouncer, pgBackRest, pgAudit and Prometheus, gaining

valuable experience and expertise in managing your databases. With its focus on practical solutions and real-world scenarios, the PostgreSQL 15 Cookbook is an essential resource for any PostgreSQL database administrator. Whether you're just starting out or you're a seasoned pro, this book has everything you need to keep your databases running smoothly and efficiently. Key Learnings Streamline your PostgreSQL databases with cloud provisioning and migration techniques Optimize performance and scalability through effective replication, partitioning, and sharding Safeguard your databases with robust auditing, backup, and recovery strategies Monitor your databases in real-time with powerful tools like pgAudit, Prometheus, and Patroni Troubleshoot errors and debug your databases with expert techniques and best practices Boost your productivity and efficiency with advanced tools like pglogical, pgloader, and HAProxy. Table of Content Getting PostgreSQL 15 Ready Performing Basic PostgreSQL Operations PostgreSQL Cloud Provisioning Database Migration to Cloud and PostgreSQL WAL, AutoVacuum & ArchiveLog Partitioning and Sharding Strategies Solving Replication, Scalability & High Availability Blob, JSON Query, CAST Operator & Connections Authentication, Audit & Encryption Implementing Database Backup Strategies Exploring Database Recovey & Restoration Methods Prometheus & Continuous Monitoring Debugging PostgreSQL Audience This book is ideal for database administrators, developers, and IT professionals who are responsible for managing and troubleshooting PostgreSQL databases. It is also suitable for beginners looking to learn more about PostgreSQL administration and best practices.

 **The Ultimate Guide to Professional Database Programming with Python and PostgreSQL** Vivian Siahaan,Rismon Hasiholan Sianipar,2019-01-15 Python has various database drivers for PostgreSQL. Currently, the psycopg is the most popular PostgreSQL database adapter for the Python language. The psycopg fully implements the Python DB-API 2.0 specification. The current version of the psycopg is 2 or psycopg2. The psycopg2 database adapter implemented in C as a libpq wrapper resulting in both fast and secure. The psycopg2 provides many useful features such as client-side and serverside cursors, asynchronous notification and communication, COPY command support, etc. PostgreSQL was designed to run on UNIX-like platforms. However, PostgreSQL was then also designed to be portable so that it could run on various platforms such as Mac OS X, Solaris, and Windows. PostgreSQL is free and open source software. Its source code is available under PostgreSQL license, a liberal open source license. You are free to use, modify and distribute PostgreSQL in any form. PostgreSQL requires very minimum maintained efforts because of its stability. Therefore, if you develop applications based on PostgreSQL, the total cost of ownership is low in comparison with other database management systems. In Chapter 2, you will learn querying data from the postgresql using Python including establishing a database connection, creating a statement object, executing the query, processing the resultset object, querying data using a statement that returns multiple rows, querying data using a statement that has parameters, inserting data into a table using Python, updating data in postgresql database using Python, calling postgresql stored function using Python, deleting data from a postgresql table using Python,

and postgresql Python transaction. In Chapter 3, you will learn managing table structure and views including postgresql data types, postgresql create table, postgresql select into statement, postgresql create table as, using postgresql serial to create auto-increment column, identity column, alter table, drop table, truncate table, check constraint, not-null constraint, foreign key, primary key, unique constraint, managing postgresql views, creating updatable views, materialized views, creating updatable views using the with check option clause, and recursive view. In Chapter 4, you will learn statements, operators, and clauses including select, order by, select distinct, limit, fetch, in, between, postgresql like, is null, alias, joins, inner join, postgresql left join, self-join, full outer join, cross join, natural join, group by, having, intersect operator, except operator, grouping sets, cube, and rollup. In Chapter 5, you will learn postgresql trigger, aggregate, and string functions including creating the first trigger in postgresql, managing postgresql trigger, aggregate functions, avg function, max function, min function, sum function, postgresql concat function, ascii function, trim function, length function, substring function, regexp\_matches function, regexp\_replace function, replace function, to\_number function, and to\_char function.

 **PostgreSQL Tutorial for Beginners - Learn PostgreSQL from Scratch** Anmol GOYAL,2018-02-13 PostgreSQL is a powerful, open source object-relational database system. It has more than 15 years of active development and a proven architecture that has earned it a strong reputation for reliability, data integrity, and correctness. PostgreSQL runs on all major operating systems, including Linux, UNIX (AIX, BSD, HP-UX, SGI IRIX, Mac OS X, Solaris, Tru64), and Windows. This tutorial will give you quick start with PostgreSQL and make you comfortable with PostgreSQL programming.AudienceThis tutorial has been prepared for the beginners to help them understand the basic to advanced concepts related to PostgreSQL Database.PrerequisitesBefore you start practicing with various types of examples given in this reference, I'm making an assumption that you are already aware of what a database is, especially RDBMS and what a computer language is.

 *The Absolute Beginner's Guide to Learn Database Programming Using Python GUI with PostgreSQL and SQL Server* Vivian Siahaan,Rismon Hasiholan Sianipar,2020-01-16 This book is a comprehensive guide to Python as one of the fastestgrowing computer languages including Web and Internet applications. This clear and concise introduction to the Python language is aimed at readers who are already familiar with programming in at least one language. This hands-on book introduces the essential topic of coding and the Python computer language to beginners and pogrammers of all ages. This book explains relational theory in practice, and demonstrates through two projects how you can apply it to your use of PostgreSQL and SQL Server databases. This book covers the important requirements of teaching databases with a practical and progressive perspective. This book offers the straightforward, practical answers you need to help you do your job. This hands-on tutorial/reference/guide to PostgreSQL and SQL Server is not only perfect for students and beginners, but it also works for experienced developers who aren't getting the most from both databases. In designing a GUI and as an IDE, you will make use Qt Designer. In the first chapter, you will learn to use several widgets in PyQt5: Display a welcome message;

Use the Radio Button widget; Grouping radio buttons; Displays options in the form of a check box; and Display two groups of check boxes. In chapter two, you will learn to use the following topics: Using Signal / Slot Editor; Copy and place text from one Line Edit widget to another; Convert data types and make a simple calculator; Use the Spin Box widget; Use scrollbars and sliders; Using the Widget List; Select a number of list items from one Widget List and display them on another Widget List widget; Add items to the Widget List; Perform operations on the Widget List; Use the Combo Box widget; Displays data selected by the user from the Calendar Widget; Creating a hotel reservation application; and Display tabular data using Table Widgets. In chapter three, you will learn: How to create the initial three tables project in the School database: Teacher, Class, and Subject tables; How to create database configuration files; How to create a Python GUI for inserting and editing tables; How to create a Python GUI to join and query the three tables. In chapter four, you will learn how to: Create a main form to connect all forms; Create a project will add three more tables to the school database: Student, Parent, and Tuition tables; Create a Python GUI for inserting and editing tables; Create a Python GUI to join and query over the three tables. In chapter five, you will join the six classes, Teacher, TClass, Subject, Student, Parent, and Tuition and make queries over those tables. In chapter six, you will get introduction of postgresql. And then, you will learn querying data from the postgresql using Python including establishing a database connection, creating a statement object, executing the query, processing the resultset object, querying data using a statement that returns multiple rows, querying data using a statement that has parameters, inserting data into a table using Python, updating data in postgresql database using Python, calling postgresql stored function using Python, deleting data from a postgresql table using Python, and postgresql Python transaction. In chapter seven, you will create dan configure PotgreSQL database. In this chapter, you will create Suspect table in crime database. This table has eleven columns: suspect id (primary key), suspect name, birth date, case date, report date, suspect status, arrest date, mother name, address, telephone, and photo. You will also create GUI to display, edit, insert, and delete for this table. In chapter eight, you will create a table with the name Feature Extraction, which has eight columns: feature id (primary key), suspect id (foreign key), feature1, feature2, feature3, feature4, feature5, and feature6. The six fields (except keys) will have a VARCHAR data type (200). You will also create GUI to display, edit, insert, and delete for this table. In chapter nine, you will create two tables, Police and Investigator. The Police table has six columns: police id (primary key), province, city, address, telephone, and photo. The Investigator table has eight columns: investigator id (primary key), investigator name, rank, birth date, gender, address, telephone, and photo. You will also create GUI to display, edit, insert, and delete for both tables. In chapter ten, you will create two tables, Victim and Case File. The Victim table has nine columns: victim id (primary key), victim name, crime type, birth date, crime date, gender, address, telephone, and photo. The Case File table has seven columns: case file id (primary key), suspect id (foreign key), police id (foreign key), investigator id (foreign key), victim id (foreign key), status, and description. You will create GUI to display, edit, insert, and

delete for both tables as well.

 **Learn PyQt The Hard Way: A Quick Start Guide to PostgreSQL and SQLite Driven Programming** Vivian Siahaan,Rismon Hasiholan Sianipar,2019-11-25 This book explains relational theory in practice, and demonstrates through two projects how you can apply it to your use of PostgreSQL and SQLite databases. This book covers the important requirements of teaching databases with a practical and progressive perspective. This book offers the straightforward, practical answers you need to help you do your job. This hands-on tutorial/reference/guide to PostgreSQL and SQLite is not only perfect for students and beginners, but it also works for experienced developers who aren't getting the most from both databases. In designing a GUI and as an IDE, you will make use Qt Designer. In the first chapter, you will learn to use several widgets in PyQt5: Display a welcome message; Use the Radio Button widget; Grouping radio buttons; Displays options in the form of a check box; and Display two groups of check boxes. In chapter two, you will learn to use the following topics: Using Signal / Slot Editor; Copy and place text from one Line Edit widget to another; Convert data types and make a simple calculator; Use the Spin Box widget; Use scrollbars and sliders; Using the Widget List; Select a number of list items from one Widget List and display them on another Widget List widget; Add items to the Widget List; Perform operations on the Widget List; Use the Combo Box widget; Displays data selected by the user from the Calendar Widget; Creating a hotel reservation application; and Display tabular data using Table Widgets. In chapter three, you will learn: How to create the initial three tables project in the School database: Teacher, Class, and Subject tables; How to create database configuration files; How to create a Python GUI for inserting and editing tables; How to create a Python GUI to join and query the three tables. In chapter four, you will learn how to: Create a main form to connect all forms; Create a project will add three more tables to the school database: Student, Parent, and Tuition tables; Create a Python GUI for inserting and editing tables; Create a Python GUI to join and query over the three tables. In chapter five, you will join the six classes, Teacher, TClass, Subject, Student, Parent, and Tuition and make queries over those tables. In chapter six and chapter seven, you will get introduction of postgresql. And then, you will learn querying data from the postgresql using Python including establishing a database connection, creating a statement object, executing the query, processing the resultset object, querying data using a statement that returns multiple rows, querying data using a statement that has parameters, inserting data into a table using Python, updating data in postgresql database using Python, calling postgresql stored function using Python, deleting data from a postgresql table using Python, and postgresql Python transaction. In chapter eight, you will create dan configure PotgreSQL database. In this chapter, you will create Suspect table in crime database. This table has eleven columns: suspect id (primary key), suspect name, birth date, case date, report date, suspect status, arrest date, mother name, address, telephone, and photo. You will also create GUI to display, edit, insert, and delete for this table. In chapter nine, you will create a table with the name Feature Extraction, which has eight columns: feature id (primary key), suspect id (foreign

key), feature1, feature2, feature3, feature4, feature5, and feature6. The six fields (except keys) will have a VARCHAR data type (200). You will also create GUI to display, edit, insert, and delete for this table. In chapter ten, you will create two tables, Police and Investigator. The Police table has six columns: police id (primary key), province, city, address, telephone, and photo. The Investigator table has eight columns: investigator id (primary key), investigator name, rank, birth date, gender, address, telephone, and photo. You will also create GUI to display, edit, insert, and delete for both tables. In chapter eleven, you will create two tables, Victim and Case\_File. The Victim table has nine columns: victim\_id (primary key), victim\_name, crime\_type, birth\_date, crime\_date, gender, address, telephone, and photo. The Case\_File table has seven columns: case file id (primary key), suspect id (foreign key), police id (foreign key), investigator id (foreign key), victim id (foreign key), status, and description. You will create GUI to display, edit, insert, and delete for both tables as well.

 **Practical SQL, 2nd Edition** Anthony DeBarros,2022-01-25 Analyze data like a pro, even if you're a beginner. Practical SQL is an approachable and fast-paced guide to SQL (Structured Query Language), the standard programming language for defining, organizing, and exploring data in relational databases. Anthony DeBarros, a journalist and data analyst, focuses on using SQL to find the story within your data. The examples and code use the open-source database PostgreSQL and its companion pgAdmin interface, and the concepts you learn will apply to most database management systems, including MySQL, Oracle, SQLite, and others.\* You'll first cover the fundamentals of databases and the SQL language, then build skills by analyzing data from real-world datasets such as US Census demographics, New York City taxi rides, and earthquakes from US Geological Survey. Each chapter includes exercises and examples that teach even those who have never programmed before all the tools necessary to build powerful databases and access information quickly and efficiently. You'll learn how to: Create databases and related tables using your own data Aggregate, sort, and filter data to find patterns Use functions for basic math and advanced statistical operations Identify errors in data and clean them up Analyze spatial data with a geographic information system (PostGIS) Create advanced queries and automate tasks This updated second edition has been thoroughly revised to reflect the latest in SQL features, including additional advanced query techniques for wrangling data. This edition also has two new chapters: an expanded set of instructions on for setting up your system plus a chapter on using PostgreSQL with the popular JSON data interchange format. Learning SQL doesn't have to be dry and complicated. Practical SQL delivers clear examples with an easy-to-follow approach to teach you the tools you need to build and manage your own databases. \* Microsoft SQL Server employs a variant of the language called T-SQL, which is not covered by Practical SQL.

*Learn PostgreSQL 12* LUCA. PIROZZI FERRARI (ENRICO.),Enrico Pirozzi,2020-07

**Step By Step Database Programming with JDBC and PostgreSQL** Vivian Siahaan, Rismon Hasiholan Sianipar,2019-04-08 PostgreSQL was designed to run on UNIX-like platforms. However, PostgreSQL was then also designed to be portable so that it could run on various platforms such as Mac OS X, Solaris, and Windows. PostgreSQL is free and

open source software. Its source code is available under PostgreSQL license, a liberal open source license. You are free to use, modify and distribute PostgreSQL in any form. PostgreSQL requires very minimum maintained efforts because of its stability. Therefore, if you develop applications based on PostgreSQL, the total cost of ownership is low in comparison with other database management systems. In Chapter 2, you will learn querying data from the postgresql using jdbc including establishing a database connection, creating a statement object, executing the query, processing the resultset object, querying data using a statement that returns multiple rows, querying data using a statement that has parameters, inserting data into a table using jdbc, updating data in postgresql database using jdbc, calling postgresql stored function using jdbc, deleting data from a postgresql table using jdbc, and postgresql jdbc transaction. In Chapter 3, you will learn managing table structure and views including postgresql data types, postgresql create table, postgresql select into statement, postgresql create table as, using postgresql serial to create auto-increment column, identity column, alter table, drop table, truncate table, check constraint, not-null constraint, foreign key, primary key, unique constraint, managing postgresql views, creating updatable views, materialized views, creating updatable views using the with check option clause, and recursive view. In Chapter 4, you will learn statements, operators, and clauses including select, order by, select distinct, limit, fetch, in, between, postgresql like, is null, alias, joins, inner join, postgresql left join, self-join, full outer join, cross join, natural join, group by, having, intersect operator, except operator, grouping sets, cube, and rollup. In Chapter 5, you will learn postgresql trigger, aggregate, and string functions including creating the first trigger in postgresql, managing postgresql trigger, aggregate functions, avg function, max function, min function, sum function, postgresql concat function, ascii function, trim function, length function, substring function, regexp\_matches function, regexp\_replace function, replace function, to\_number function, and to char function.

 Learning PostgreSQL 10 - Second Edition Salahaldin Juba,Andrey Volkov,2017-11-28 Leverage the power of PostgreSQL 10 to build powerful database and data warehousing applications.About This Book\* Be introduced to the concept of relational databases and PostgreSQL, one of the fastest growing open source databases in the world\* Learn client-side and server-side programming in PostgreSQL, and how to administer PostgreSQL databases\* Discover tips on implementing efficient database solutions with PostgreSQL 10Who This Book Is ForIf you're interested in learning more about PostgreSQL - one of the most popular relational databases in the world, then this book is for you. Those looking to build solid database or data warehousing applications with PostgreSQL 10 will also find this book a useful resource. No prior knowledge of database programming or administration is required to get started with this book.What You Will Learn\* Understand the fundamentals of relational databases, relational algebra, and data modeling\* Install a PostgreSQL cluster, create a database, and implement your data model\* Create tables and views, define indexes, and implement triggers, stored procedures, and other schema objects\* Use the Structured Query Language (SQL) to manipulate data in the database\* Implement business logic on

the server side with triggers and stored procedures using PL/pgSQL\* Make use of advanced data types supported by PostgreSQL 10: Arrays, hstore, JSONB, and others\* Develop OLAP database solutions using the most recent features of PostgreSQL 10\* Connect your Python applications to a PostgreSQL database and work with the data efficiently\* Test your database code, find bottlenecks, improve performance, and enhance the reliability of the database applicationsIn DetailPostgreSQL is one of the most popular open source databases in the world, and supports the most advanced features included in SQL standards and beyond. This book will familiarize you with the latest new features released in PostgreSQL 10, and get you up and running with building efficient PostgreSQL database solutions from scratch.We'll start with the concepts of relational databases and their core principles. Then you'll get a thorough introduction to PostgreSQL and the new features introduced in PostgreSQL 10. We'll cover the Data Definition Language (DDL) with an emphasis on PostgreSQL, and the common DDL commands supported by ANSI SQL. You'll learn to create tables, define integrity constraints, build indexes, and set up views and other schema objects.Moving on, you'll get to know the concepts of Data Manipulation Language (DML) and PostgreSQL server-side programming capabilities using PL/pgSQL. This will give you a very robust background to develop, tune, test, and troubleshoot your database application. We'll also explore the NoSQL capabilities of PostgreSQL and connect to your PostgreSQL database to manipulate data objects.By the end of this book, you'll have a thorough understanding of the basics of PostgreSQL 10 and will have the necessary skills to build efficient database solutions.Style and approachThis book is a comprehensive beginner level tutorial on PostgreSQL and introduces the features of the newest version 10, along with explanation of concepts in a very easy to understand manner. Practical tips and examples are provided at every step to ensure you are able to grasp each topic as quickly as possible.

 Python and PostgreSQL Development Agus Kurniawan, This book helps you to get started with Python and PostgreSQL development. Some simple projects are provided to accelerate your learning to access PostgreSQL server using Python. The following is a list of highlight topics in this book \* Setting up Development Environment \* Getting Started - Python and PostgreSQL \* CRUD Operations \* Working with Image and Blob Data \* Transaction \* Stored Procedures and Functions

 *Practical PostgreSQL* Joshua D. Drake,John C. Worsley,2002-01-07 Arguably the most capable of all the open source databases, PostgreSQL is an object-relational database management system first developed in 1977 by the University of California at Berkeley. In spite of its long history, this robust database suffers from a lack of easy-to-use documentation. Practical PostgreSQL fills that void with a fast-paced guide to installation, configuration, and usage. This comprehensive new volume shows you how to compile PostgreSQL from source, create a database, and configure PostgreSQL to accept clientserver connections. It also covers the many advanced features, such as transactions, versioning, replication, and referential integrity that enable developers and DBAs to use PostgreSQL for serious business applications. The thorough introduction to PostgreSQL's PL/pgSQL programming language explains how you can use this very useful but under-documented feature to

develop stored procedures and triggers. The book includes a complete command reference, and database administrators will appreciate the chapters on user management, database maintenance, and backup & recovery. With Practical PostgreSQL, you will discover quickly why this open source database is such a great open source alternative to proprietary products from Oracle, IBM, and Microsoft.

 *A Curious Moon* Rob Conery,2020-12-13 Starting an application is simple enough, whether you use migrations, a modelsynchronizer or good old-fashioned hand-rolled SQL. A year from now, however, when your app has grown and you're trying to measure what's happened... the story can quickly change when data is overwhelming you and you need to make sense of what's been accumulating. Learning how PostgreSQL works is just one aspect of working with data. PostgreSQL is there to enable, enhance and extend what you do as a developer/DBA. And just like any tool in your toolbox, it can help you create crap, slice off some fingers, or help you be the superstar that you are.That's the perspective of A Curious Moon - data is the truth, data is your friend, data is your business. The tools you use (namely PostgreSQL) are simply there to safeguard your treasure and help you understand what it's telling you.But what does it mean to be data-minded? How do you even get started? These are good questions and ones I struggled with when outlining this book. I quickly realized that the only way you could truly understand the power and necessity of solid databsae design was to live the life of a new DBA... thrown into the fire like we all were at some point...Meet Dee Yan, our fictional intern at Red:4 Aerospace. She's just been handed the keys to a massive set of data, straight from Saturn, and she has to load it up, evaluate it and then analyze it for a critical project. She knows that PostgreSQL exists... but that's about it.Much more than a tutorial, this book has a narrative element to it a bit like The Martian, where you get to know Dee and the problems she faces as a new developer/DBA... and how she solves them.The truth is in the data...

 **PostgreSQL Developer's Handbook** Ewald Geschwinde,Hans-Jürgen Schönig,2002 PostgreSQL Developer's Handbook provides a complete overview of the PostgreSQL database server and extensive coverage of its core features, including object orientation, PL/SQL, and the most important programming interfaces. The authors introduce the reader to the language and syntax of PostgreSQL and then move quickly into sophisticated programming topics.

Enjoying the Track of Term: An Psychological Symphony within **Connect To A Postgresql Database Postgresql Tutorial**

In some sort of used by displays and the ceaseless chatter of immediate interaction, the melodic beauty and mental symphony developed by the prepared term often diminish in to the backdrop, eclipsed by the relentless sound and disturbances that permeate our lives. Nevertheless, situated within the pages of **Connect To A Postgresql Database Postgresql Tutorial** a

marvelous literary treasure brimming with organic thoughts, lies an immersive symphony waiting to be embraced. Constructed by an outstanding musician of language, that interesting masterpiece conducts viewers on a psychological journey, skillfully unraveling the concealed songs and profound affect resonating within each carefully crafted phrase. Within the depths of the touching analysis, we shall discover the book is main harmonies, analyze its enthralling publishing style, and surrender ourselves to the profound resonance that echoes in the depths of readers souls.

[maths frameworking tb design](https://www.treca.org/textbooks/scholarship/_pdfs/maths_frameworking_tb_design.pdf) [primo libro di filosofia della scienza okasha](https://www.treca.org/textbooks/scholarship/_pdfs/Primo_Libro_Di_Filosofia_Della_Scienza_Okasha.pdf) [honda cbf 250 manual](https://www.treca.org/textbooks/scholarship/_pdfs/Honda_Cbf_250_Manual.pdf) [the liturgical organist](https://www.treca.org/textbooks/scholarship/_pdfs/the_liturgical_organist.pdf)

# **Table of Contents Connect To A Postgresql Database Postgresql Tutorial**

- 1. Understanding the eBook Connect To A Postgresql Database Postgresql Tutorial
	- The Rise of Digital Reading Connect To A Postgresql Database Postgresql Tutorial
	- Advantages of eBooks Over Traditional Books
- 2. Identifying Connect To A Postgresql Database Postgresql Tutorial
	- Exploring Different Genres
	- Considering Fiction vs. Non-Fiction
	- Determining Your Reading Goals
- 3. Choosing the Right eBook Platform
- Popular eBook Platforms
- Features to Look for in an Connect To A Postgresql Database Postgresql Tutorial
- User-Friendly Interface
- 4. Exploring eBook Recommendations from Connect To A Postgresgl Database Postgresgl Tutorial
	- Personalized Recommendations
	- Connect To A Postgresql Database Postgresql Tutorial User Reviews and Ratings
	- Connect To A Postgresql Database Postgresql Tutorial and Bestseller Lists
- 5. Accessing Connect To A Postgresql Database Postgresql Tutorial Free and Paid eBooks
	- Connect To A Postgresql Database Postgresql Tutorial Public Domain eBooks
- Connect To A Postgresql Database Postgresql Tutorial eBook Subscription Services
- Connect To A Postgresql Database Postgresql Tutorial Budget-Friendly Options
- 6. Navigating Connect To A Postgresql Database Postgresql Tutorial eBook Formats
	- ePub, PDF, MOBI, and More
	- Connect To A Postgresql Database Postgresql Tutorial Compatibility with Devices
	- Connect To A Postgresql Database Postgresql Tutorial Enhanced eBook Features
- 7. Enhancing Your Reading Experience
	- Adjustable Fonts and Text Sizes of Connect To A Postgresql Database Postgresql Tutorial
	- $\circ$  Highlighting and Note-Taking Connect To A Postgresql Database Postgresql Tutorial
	- o Interactive Elements Connect To A Postgresql Database Postgresql Tutorial
- 8. Staying Engaged with Connect To A Postgresql Database Postgresql Tutorial
	- Joining Online Reading Communities
	- Participating in Virtual Book Clubs
	- Following Authors and Publishers Connect To A Postgresql Database Postgresql Tutorial
- 9. Balancing eBooks and Physical Books Connect To A Postgresql Database Postgresql Tutorial
	- Benefits of a Digital Library
	- Creating a Diverse Reading Collection Connect To A Postgresql Database Postgresql Tutorial
- 10. Overcoming Reading Challenges
- Dealing with Digital Eye Strain
- Minimizing Distractions
- Managing Screen Time
- 11. Cultivating a Reading Routine Connect To A Postgresql Database Postgresql Tutorial
	- Setting Reading Goals Connect To A Postgresql Database Postgresql Tutorial
	- Carving Out Dedicated Reading Time
- 12. Sourcing Reliable Information of Connect To A Postgresql Database Postgresql Tutorial
	- Fact-Checking eBook Content of Connect To A Postgresql Database Postgresql Tutorial
	- Distinguishing Credible Sources
- 13. Promoting Lifelong Learning
	- Utilizing eBooks for Skill Development
	- Exploring Educational eBooks
- 14. Embracing eBook Trends
	- Integration of Multimedia Elements
	- Interactive and Gamified eBooks

# **Connect To A Postgresql Database Postgresql Tutorial Introduction**

Connect To A Postgresql Database Postgresql Tutorial Offers over 60,000 free eBooks, including many classics that are in the public domain. Open Library: Provides access to over 1 million free eBooks, including classic literature and contemporary works. Connect To A Postgresql Database Postgresql Tutorial Offers a vast collection of books, some of which are available for free as PDF downloads, particularly

older books in the public domain. Connect To A Postgresql Database Postgresql Tutorial : This website hosts a vast collection of scientific articles, books, and textbooks. While it operates in a legal gray area due to copyright issues, its a popular resource for finding various publications. Internet Archive for Connect To A Postgresql Database Postgresql Tutorial : Has an extensive collection of digital content, including books, articles, videos, and more. It has a massive library of free downloadable books. Free-eBooks Connect To A Postgresql Database Postgresql Tutorial Offers a diverse range of free eBooks across various genres. Connect To A Postgresql Database Postgresql Tutorial Focuses mainly on educational books, textbooks, and business books. It offers free PDF downloads for educational purposes. Connect To A Postgresql Database Postgresql Tutorial Provides a large selection of free eBooks in different genres, which are available for download in various formats, including PDF. Finding specific Connect To A Postgresql Database Postgresql Tutorial , especially related to Connect To A Postgresql Database Postgresql Tutorial , might be challenging as theyre often artistic creations rather than practical blueprints. However, you can explore the following steps to search for or create your own Online Searches: Look for websites, forums, or blogs dedicated to Connect To A Postgresql Database Postgresql Tutorial , Sometimes enthusiasts share their designs or concepts in PDF format. Books and Magazines Some Connect To A Postgresql Database Postgresql Tutorial books or magazines might include. Look for these in online stores or libraries. Remember that while Connect To A Postgresql Database

Postgresql Tutorial , sharing copyrighted material without permission is not legal. Always ensure youre either creating your own or obtaining them from legitimate sources that allow sharing and downloading. Library Check if your local library offers eBook lending services. Many libraries have digital catalogs where you can borrow Connect To A Postgresql Database Postgresql Tutorial eBooks for free, including popular titles.Online Retailers: Websites like Amazon, Google Books, or Apple Books often sell eBooks. Sometimes, authors or publishers offer promotions or free periods for certain books.Authors Website Occasionally, authors provide excerpts or short stories for free on their websites. While this might not be the Connect To A Postgresql Database Postgresql Tutorial full book , it can give you a taste of the authors writing style.Subscription Services Platforms like Kindle Unlimited or Scribd offer subscription-based access to a wide range of Connect To A Postgresql Database Postgresql Tutorial eBooks, including some popular titles.

## **FAQs About Connect To A Postgresql Database Postgresql Tutorial Books**

1. Where can I buy Connect To A Postgresql Database Postgresql Tutorial books? Bookstores: Physical bookstores like Barnes & Noble, Waterstones, and independent local stores. Online Retailers: Amazon, Book Depository, and various online bookstores offer a wide range of books in physical and digital formats.

- 2. What are the different book formats available? Hardcover: Sturdy and durable, usually more expensive. Paperback: Cheaper, lighter, and more portable than hardcovers. E-books: Digital books available for e-readers like Kindle or software like Apple Books, Kindle, and Google Play Books.
- 3. How do I choose a Connect To A Postgresql Database Postgresql Tutorial book to read? Genres: Consider the genre you enjoy (fiction, non-fiction, mystery, sci-fi, etc.). Recommendations: Ask friends, join book clubs, or explore online reviews and recommendations. Author: If you like a particular author, you might enjoy more of their work.
- 4. How do I take care of Connect To A Postgresql Database Postgresql Tutorial books? Storage: Keep them away from direct sunlight and in a dry environment. Handling: Avoid folding pages, use bookmarks, and handle them with clean hands. Cleaning: Gently dust the covers and pages occasionally.
- 5. Can I borrow books without buying them? Public Libraries: Local libraries offer a wide range of books for borrowing. Book Swaps: Community book exchanges or online platforms where people exchange books.
- 6. How can I track my reading progress or manage my book collection? Book Tracking Apps: Goodreads, LibraryThing, and Book Catalogue are popular apps for

tracking your reading progress and managing book collections. Spreadsheets: You can create your own spreadsheet to track books read, ratings, and other details.

- 7. What are Connect To A Postgresql Database Postgresql Tutorial audiobooks, and where can I find them? Audiobooks: Audio recordings of books, perfect for listening while commuting or multitasking. Platforms: Audible, LibriVox, and Google Play Books offer a wide selection of audiobooks.
- 8. How do I support authors or the book industry? Buy Books: Purchase books from authors or independent bookstores. Reviews: Leave reviews on platforms like Goodreads or Amazon. Promotion: Share your favorite books on social media or recommend them to friends.
- 9. Are there book clubs or reading communities I can join? Local Clubs: Check for local book clubs in libraries or community centers. Online Communities: Platforms like Goodreads have virtual book clubs and discussion groups.
- 10. Can I read Connect To A Postgresql Database Postgresql Tutorial books for free? Public Domain Books: Many classic books are available for free as theyre in the public domain. Free E-books: Some websites offer free e-books legally, like Project Gutenberg or Open Library.

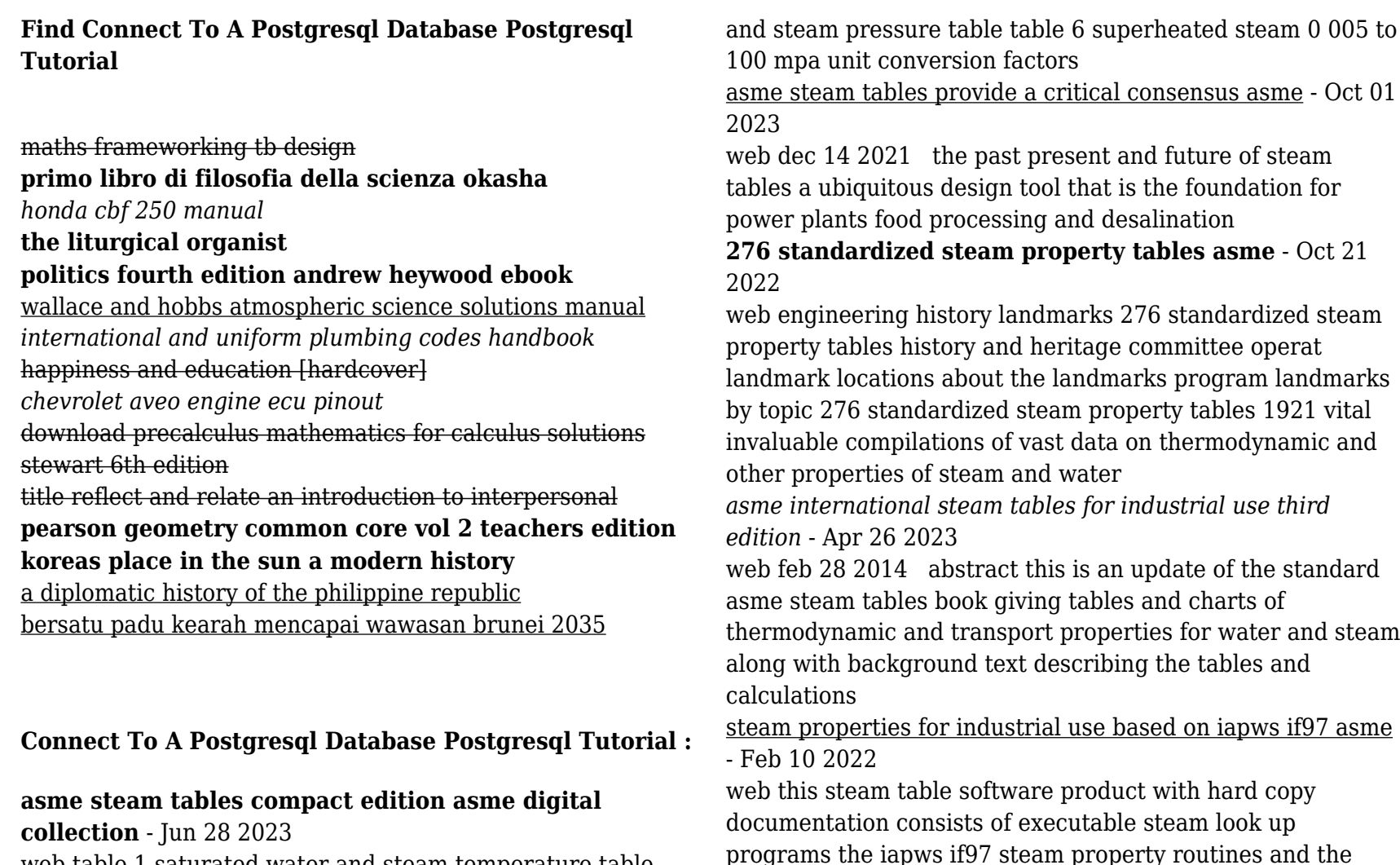

web table 1 saturated water and steam temperature table table 2 saturated water and steam pressure table table 3 superheated steam 1 to 15 000 psia si units table 4 saturated water and steam temperature table table 5 saturated water

bridging routines created by asme nist asme steam properties steam national institute of - May 28 2023

web it generates tables and plots of calculated properties numerous options to customize the output are available as well as capabilities to copy and paste to and from other applications

introduction asme international steam tables for industrial use - Feb 22 2023

web industrial steam tables exist to provide a standard set of properties of water and steam for manufacturers customers and other parties three desirable qualities for a set of industrial steam tables are accuracy self consistency and stability the properties must be reasonably accurate and self consistent to support quality design of equipment

**asme steam tables compact edition asme** - Aug 31 2023 web asme steam tables compact edition is an updated and concise booklet that includes u s customary units si units unit conversion factors and mollier diagrams u s and si units there is a 50 discount available on sets of 10 or more copies *asme steam tables thermodynamic and transport properties of steam* - Jul 18 2022

web asme steam tables thermodynamic and transport properties of steam comprising tables and charts for steam and water calculated using the 1967 ifc formulation for industrial use in conformity with the 1963 international skeleton tables as adopted by the sixth international conference on the properties of steam

## **a century of asme steam tables asme digital collection** - Nov 21 2022

web jan 10 2022 asme began working on developing its steam tables which list standardized thermodynamic properties for water in its vapor liquid and supercritical

states at a meeting in cambridge mass on june 23 1921 it took decades of building consensus before the first asme steam tables could be published

**standardized steam property tables asme** - Jul 30 2023 web steam property tables for brevity often simply called steam tables are vital and invaluable compilations of a vast amount of data about the thermodynamic and other related properties of steam and water properties of a material are characteristics that can be observed and measured *steam tables j appl mech asme digital collection* - Sep 19 2022

web design and off design optimization of a low pressure steam turbine radial diffuser using an evolutionary algorithm and 3d cfd gt2014 the impact of thermodynamic properties of air water vapor mixtures on design of evaporative gas turbine cycles

**steam tables xlsx csv json learncheme** - Apr 14 2022 web learncheme has several formats of steam tables generated from iapws formulae download excel xlsx csv and json mit public use license

asme steam tables open library - Mar 14 2022 web oct 22 2020 asme steam tables thermodynamic and transport properties of steam comprising tables and charts for steam and water calculated using the 1967 ifc formulation for industrial use in conformity with the 1963 international skeleton tables as adopted by the sixth international conference on the properties of steam **calculator saturated steam table by pressure tlv** - Aug 19 2022

web online calculator with saturated steam table by pressure

includes 53 different calculations equations displayed for easy reference

## **introduction asme international steam tables for industrial use** - Jan 24 2023

web the asme international steam tables for industrial use provide highly accurate and self consistent steam properties conforming to the constraint of representation by a fast computer program

asme international steam tables for industrial use third edition - Mar 26 2023

web the main update for this third edition is the

incorporation of the new iapws formulation adopted in 2011 for the thermal conductivity of water and steam this is reflected in new tables s 9 s 10 u 9 and u 10 along with new figures s 4 s 5 u 4 and u 5 and revision of appendix b *u s customary and si units asme steam tables compact* - Jun 16 2022

web asme steam tables compact edition by asme research and technology committee on water and steam in thermal systems subcommittee on properties of steam isbn 10 079180254x no of pages 32 doi doi org 10 1115 1 80254x publisher asme press publication date 2007 previous chapter ebook chapter u s customary and si units doi a century of asme steam tables nist - Dec 23 2022 web dec 1 2021 a century of asme steam tables published december 1 2021 author s allan h harvey james bellows abstract n a citation mechanical engineering volume **pdf steam tables asme wency solacito academia edu** - May 16 2022

web the international steam table it calorie generally

preferred by engineers is exactly 4 1868 j by definition and corresponds to the spesific heat of water at 15 c the thermochemical calorie generally preferred by physicists is exactly 4 184 j by definition and corresponds to the spesific heat of water at room temperature **jazz styles history and analysis gridley mark c**

**illlustrated** - Jan 21 2022

## **jazz styles 11th edition etextbook subscription pearson** - May 05 2023

web a layman s guide to jazz this 1 best seller focuses on what jazz is how it is made and how to listen to it pairing written narrative with audio recordings as it details the basic **books by mark c gridley author of jazz styles goodreads** - Sep 28 2022

web provides an informative chronological study of jazz with insightful commentaries on it s origins and full descriptions of the various styles of jazz and contributing artists covers download jazz styles by mark c gridley zlib pub - Apr 23 2022 web jan 1 2006 5 89

jazz styles history and analysis gridley mark c abebooks -

May 25 2022

web jan 1 1996 paperback 23 99 19 used from 3 95 1 new from 66 15 for undergraduate courses in introduction to jazz and history of jazz this broad and encompassing

#### **pdf jazz styles 11th edition instructors resource** - Jan 01 2023

web focusing mainly on recorded jazz history since 1940 and keyed to titles found in the smithsonian collection of classical jazz gridley offers a chronological presentation of

*jazz styles gridley mark c 1947 free download* - Oct 10 2023 web jul 28 2011 america s most popular introduction to jazz

for undergraduate courses in jazz history jazz survey

evolution of jazz introduction to jazz and jazz

**loading interface goodreads** - Mar 23 2022

web jan 1 2000 jazz styles history and analysis gridley mark c on amazon com free shipping on qualifying offers jazz styles history and analysis jazz styles history and

**jazz styles gridley mark 9780205036837** - Aug 08 2023 web jul 28 2011 extend your professional development and meet your students where they are with free weekly digital learning now webinars attend live watch on demand or listen jazz styles history analysis mark c gridley google books - Mar 03 2023

web mark c gridley pearson prentice hall 2009 jazz 514

pages the book give s readers a peek into how jazz musicians put together performances and how their

*jazz styles history analysis gridley mark c 1947 free* - Jun 25 2022

web mar 26 2017 mark c gridley is an active jazz musician who lectures widely on jazz history he has done field

research in africa the carribbean and all the jazz centers of

#### **jazz styles history analysis gridley mark c 9780131931152** - Dec 20 2021

# **jazz styles history and analysis gridley mark c** - Nov 18 2021

home jazz styles - Sep 09 2023 web jun 23 1999 covers early jazz swing bop cool jazz free jazz and jazz rock fusion highlighting the musical characteristics of each style and contrasting each *jazz styles pearson* - Jun 06 2023

web mark c gridley pearson 2014 jazz 534 pages america s most popular introduction to jazz now with mymusiclab for undergraduate courses in jazz history jazz survey

*jazz styles history and analysis mark c gridley google books* - Oct 30 2022

web includes bibliographical references pages 406 411 and index what is jazz appreciating jazz improvisation origins of jazz early jazz combo jazz prior to the middle 1930s **jazz styles history and analysis gridley mark c** - Jul 27 2022

web discover and share books you love on goodreads **jazz styles mark c gridley google books** - Apr 04 2023 web jazz styles history analysis mark c gridley prentice hall 2000 jazz 458 pages

## **jazz styles eleventh edition by mark c gridley spotify** - Nov 30 2022

web sep 1 2002 by mark c gridley compiler see all formats and editions audio cd 10 99 4 used from 10 99 2 new from 17 75 isbn 10

# **jazz styles history analysis mark c gridley google books** - Feb 02 2023

web books by mark c gridley mark c gridley average rating 3 80 181 ratings 7 reviews shelved 713 times showing 30 distinct works sort by jazz styles history and analysis

# **jazz styles history and analysis 7th edition gridley** - Jul 07 2023

web jul 14 2021 suited to beginning through advanced

students jazz styles is the most widely used jazz introduction in the country it teaches the history of the styles and how amazon com jazz styles history and analysis ebook gridley - Feb 19 2022

#### jazz styles history analysis mark c gridley google books - Aug 28 2022

web download jazz styles by mark c gridley jazz styles pdf download pdf summary description america s most popular introduction to jazzfor undergraduate courses in

physics for the ib diploma workbook with cd rom softcover - Nov 12 2022

web answers to all of the questions in the workbook are on the cd rom physics for the ib diploma sixth edition covers in full the requirements of the ib syllabus for physics for first examination in 2016 shipping may be from multiple locations in the us or from the uk depending on stock availability seller inventory 9781316634929

#### **physics for the ib diploma workbook with cd rom paperback** - Dec 13 2022

web apr 27 2017 the physics for the ib diploma workbook contains straightforward chapters that outline key terms while providing opportunities to practise core skills such as handling data evaluating information and problem solving each chapter then concludes with exam style questions learn physics physics cambridge university press - Jun 19 2023

web physics for the ib diploma workbook with cd rom physics for the ib diploma sixth edition covers in full the requirements of the ib syllabus for physics for first

examination in 2016 this workbook is specifically for the ib physics syllabus for examination from 2016 **physics for the ib diploma workbook with cd rom quizlet** - Jan 02 2022

web physics for the ib diploma workbook with cd rom 9781316634929 solutions and answers quizlet find step by step solutions and answers to physics for the ib diploma workbook with cd rom 9781316634929 as well as thousands of textbooks so you can move forward with confidence home subjects explanations create study sets

#### **physics for the ib diploma workbook with cd rom** - Jul 20 2023

web this workbook is specifically for the ib physics syllabus for examination from 2016 the physics for the ib diploma workbook contains straightforward chapters that outline key terms while providing opportunities to practise core skills such as handling data evaluating information and problem solving

#### **physics for the ib diploma workbook with cd rom** - May 06 2022

web physics for the ib diploma sixth edition covers in full the requirements of the ib syllabus for physics for first examination in 2016

#### **physics for the ib diploma workbook with cd rom edition 6** - Jan 14 2023

web apr 27 2017 this workbook is specifically for the ib physics syllabus for examination from 2016 the physics for the ib diploma workbook contains straightforward chapters that outline key terms while providing opportunities to practise core skills such as handling data evaluating

information and problem solving

*physics for the ib diploma workbook with cd rom ib diploma* - Apr 17 2023

web physics for the ib diploma workbook with cd rom ib diploma farrington mark amazon com tr kitap *learn physics physics cambridge university press* - Feb 03

2022

web physics for the ib diploma coursebook isbn 9781107628199 format paperback subject s physics qualification ib diploma author s k a tsokos available from july 2014 physics for the ib diploma sixth edition covers in full the requirements of the ib syllabus for physics for first examination in 2016 76 05

# **learn physics ib diploma cambridge university press** - Feb 15 2023

web this sixth edition of physics for the ib diploma is updated for the ib diploma program subject guide for physics for first examination in 2016 this series comprehensively covers all aspects of the syllabus including practical work theory of knowledge and the new nature of science content *physics for the ib diploma workbook with cd rom amazon ae* - Apr 05 2022

web physics for the ib diploma workbook with cd rom farrington mark amazon ae books books offers on books educational books yes i want free delivery enjoy free fast delivery with amazon prime paperback aed 118 65 other new from aed 118 65 buy new aed 118 65 all prices include vat free returns free delivery monday 21

**physics for the ib diploma workbook with cd rom** - Aug 21 2023

web apr 27 2017 this workbook is specifically for the ib physics syllabus for examination from 2016 the physics for the ib diploma workbook contains straightforward chapters that outline key terms

learn physics physics cambridge university press - Jul 08 2022

web physics for the ib diploma 7th edition get set for exam success with comprehensive coverage of the science syllabuses to support and engage all your students in their learning

physics for the ib diploma workbook with cd rom goodreads - Oct 11 2022

web may 24 2017 this workbook is specifically for the ib physics syllabus for examination from 2016 the physics for the ib diploma workbook contains straightforward chapters that outline key terms while providing opportunities to practise core skills such as handling data evaluating information and problem solving

# **physics for the ib diploma workbook with cd rom the ib bookshop** - Jun 07 2022

web the physics for the ib diploma workbook contains straightforward chapters that outline key terms while providing opportunities to practise core skills such as handling data evaluating information and problem solving each

*physics for the ib diploma workbook with cd rom paperback* - Aug 09 2022

web apr 27 2017 buy physics for the ib diploma workbook with cd rom 6th ed by farrington mark isbn 9781316634929 from amazon s book store everyday low prices and free

delivery on eligible orders

*physics for the ib diploma workbook with cd rom* - Sep 10 2022

web apr 6 2017 the physics for the ib diploma workbook contains straightforward chapters that outline key terms while providing opportunities to practise core skills such as handling data evaluating information and problem solving each chapter then concludes with exam style questions **physics for the ib diploma workbook with cd rom ib diploma** - Mar 16 2023

web physics for the ib diploma workbook with cd rom ib diploma farrington mark amazon com tr kitap *physics for the ib diploma workbook with cd rom amazon* *com* - May 18 2023

web may 24 2017 this workbook is specifically for the ib physics syllabus for examination from 2016 the physics for the ib diploma workbook contains straightforward chapters that outline key terms while providing opportunities to practise core skills such as handling data evaluating information and problem solving

**learn physics physics cambridge university press** - Mar 04 2022

web page 1 of 1 designed for the cambridge igcse as and a level o level and ib diploma qualifications our physics books contain examples of problem solving and analysis as well as mathematics as a language